BỒ GIÁO DUC VÀ ĐÀO TAO TRƯỜNG ĐẠI HỌC XÂY DỰNG HÀ NỘI

Số:  $891/OD-BHXDHN$ 

CỘNG HÒA XÃ HỘI CHỦ NGHĨA VIẾT NAM Độc lập - Tự do - Hạnh phúc

Hà Nội, ngày  $30$  tháng 9 năm 2021

### QUYET DINH

### Ban hành Quy định tam thời về việc tổ chức thi, kiểm tra theo hinh thức trực tuyến

#### HIỆU TRƯỞNG TRƯỜNG ĐẠI HỌC XÂY DƯNG HÀ NỘI

Căn cứ Quyết định số 144/CP ngày 8/8/1966 của Hội đồng Chính phủ thành lâp Trường Đai học Xây dựng;

 $\frac{1}{2}$ . Căn cứ Quyết định số 1396/QĐ-TTg ngày 13/8/2021 của Thủ tướng Chính phủ về việc đối tên Trường Đại học Xây dựng thành Trường Đại học Xây dựng Hà Nội;

 $\langle 1.2 \rangle$ Căn cứ Luật Giáo dục đại học số ngày 18/6/2012 và Luật sửa đổi, bổ sung một số điều của Luật Giáo dục đại học ngày 19/11/2018 quy định nhiệm vụ và quyền hạn của Hiệu trưởng;

Căn cứ Nghị định số 99/2019/NĐ-CP ngày 30/12/2019 của Chính phủ quy định chi tiết và hướng dẫn thi hành một số điều của Luật sửa đổi, bổ sung một số điều của Luật Giáo dục đại học;

Căn cứ công văn số 2077/BGDĐT-GDĐH ngày 20/05/2021 về việc hướng dẫn tổ chức hoạt động dạy và học, kết thúc năm học và tuyển sinh trong thời gian dịch COVID-19 tai các co sở giáo dục đại học;

Xét đề nghị của các ông Trưởng phòng Khảo thí và Đảm bảo chất lượng giáo dục, Trưởng phòng Đào tao.

### QUYET DINH:

Diều 1. Ban hành kèm theo Quyết định này Quy định tạm thời về việc tổ chức thi, kiểm tra theo hình thức trực tuyến.

Điều 2. Quyết định này có hiệu lực từ ngày ký.

Điều 3. Trưởng phòng Khảo thí và Đảm bảo chất lượng-giáo dục, Trưởng phòng Đào tạo, Trưởng phòng Thanh tra - Pháp chế; Trưởng các đơn vị và cá nhân liên quan chiu trách nhiệm thi hành Quyết định này./.

#### Noi nhận:

- $-HDT$  ( $d\dot{e}$  b/c);
- BGH (để chỉ đao);
- Như Điều 3 (để thực hiện);
- Luu VT, DT, DTSDH.

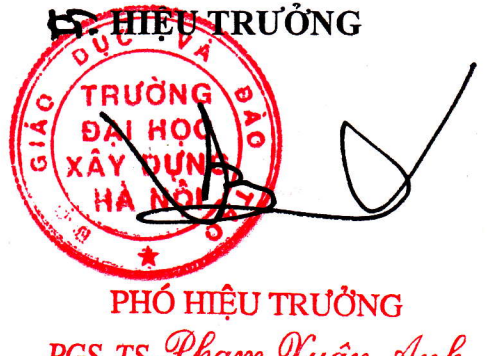

PGS. TS. Pham Kuân Anh

# **QUY ĐỊNH TẠM THỜI Về việc tổ chức thi, kiểm tra theo hình thức trực tuyến**

*(Ban hành kèm theo Quyết định số 891/QĐ-ĐHXDHN ngày 30 tháng 9 năm 2021 của Hiệu trưởng Trường Đại học Xây dựng Hà Nội)*

#### **Điều 1. Phạm vi và đối tượng áp dụng**

1. Quy định này được áp dụng cho việc tổ chức kiểm tra giữa kỳ và thi kết thúc học phần theo hình thức trực tuyến (sau đây gọi tắt là thi/kiểm tra trực tuyến). Quy định này không được áp dụng cho các học phần thực tập, đồ án, chuyên đề, thí nghiệm/thực hành.

2. Quy định này được áp dụng đối với sinh viên, học viên các bậc đại học và sau đại học (sau đây gọi tắt là SV), các đơn vị và cá nhân tham gia công tác tổ chức thi/kiểm tra trực tuyến.

#### **Điều 2. Giải thích từ ngữ**

1. Thi/kiểm tra trực tuyến là hình thức tổ chức thi/kiểm tra không tập trung SV và cán bộ coi thi (sau đây gọi tắt là CBCT), cán bộ chấm thi tại một địa điểm. Việc trao đổi với SV, đánh giá SV được thực hiện trực tuyến với sự hỗ trợ của hệ thống công nghệ thông tin.

2. Lớp học phần trực tuyến (sau đây gọi tắt là lớp học phần) là lớp học được thiết lập trên hệ thống hỗ trợ học tập trực tuyến tại *cms.nuce.edu.vn* (sau đây gọi tắt là CMS) để phục vụ cho việc dạy-học trực tuyến. Giảng viên và SV sử dụng tài khoản được Nhà trường cung cấp để đăng nhập vào lớp thi.

3. Lớp thi trực tuyến (sau đây gọi tắt là lớp thi) là lớp được thiết lập trên CMS để phục vụ cho việc tổ chức thi trực tuyến. Giảng viên, CBCT và SV sử dụng tài khoản được Nhà trường cung cấp để đăng nhập vào lớp học phần.

4. Phòng thi trực tuyến (sau đây gọi tắt là phòng thi) là phòng thi được Nhà trường thiết lập trên *Zoom Cloud Meetings* (sau đây gọi tắt là Zoom). CBCT và SV sử dụng tài khoản được Nhà trường cung cấp để đăng nhập vào phòng thi.

5. Nộp bài thi/kiểm tra trực tuyến là phương thức SV nộp bài trên CMS, sử dụng tài khoản được Nhà trường cung cấp.

Trong trường hợp SV không thể nộp bài trên CMS vì lý do khách quan và chính đáng, SV có thể nộp bài bằng phương thức trực tuyến khác được CBCT cho phép và theo hướng dẫn của CBCT.

Trong trường hợp Bộ môn áp dụng phương thức nộp bài trực tuyến khác được Nhà trường phê duyệt cho một số học phần, trong vòng 24 giờ kể từ khi kết thúc ca thi, CBCT phải tải lên lớp thi tương ứng của các học phần này trên CMS toàn bộ bài thi SV đã nộp.

#### **Điều 3. Phương thức thi/kiểm tra**

1. Tự luận trực tuyến: SV đăng nhập vào phòng thi trực tuyến theo lịch thi, nhận đề, làm bài và nộp bài theo hướng dẫn của CBCT. Bài thi/kiểm tra phải viết tay. SV có thể được yêu cầu trả lời vấn đáp bổ sung trên cơ sở đề xuất của cán bộ chấm thi sau khi chấm bài thi tự luận.

2. Vấn đáp trực tuyến: SV đăng nhập vào phòng thi trực tuyến theo lịch thi/kiểm tra, nhận đề, chuẩn bị câu trả lời, trả lời các câu hỏi trong đề và các câu hỏi bổ sung (nếu có) theo yêu cầu của CBCT.

3. Tiểu luận/bài tập tổng hợp kết hợp bảo vệ trực tuyến: Giảng viên phụ trách lớp học phần giao nhiệm vụ cho SV/nhóm SV; thời hạn nộp bài đảm bảo sao cho CBCT được phân công có đủ thời gian đánh giá tiểu luận/bài tập tổng hợp trước buổi bảo vệ trực tuyến. SV/nhóm SV nộp tiểu luận/bài tập tổng hợp tại lớp thi trên CMS theo đúng thời hạn được giao; đăng nhập vào phòng thi trực tuyến theo lịch thi để bảo vệ tiểu luận/bài tập tổng hợp đã nộp.

4. Trắc nghiệm trực tuyến sử dụng hệ thống CMS: SV đăng nhập vào phòng thi trực tuyến theo lịch thi/kiểm tra, nhận đề, làm bài và nộp bài trên CMS theo hướng dẫn của CBCT.

5. Phương thức thi/kiểm tra khác: các bộ môn có thể đề xuất áp dụng các phương thức thi/kiểm tra trực tuyến khác; nêu rõ cách thức và điều kiện cần có để thực hiện. Nhà trường sẽ xem xét cho phép áp dụng nếu phù hợp với điều kiện của trường.

### **Điều 4. Chuẩn bị lớp thi, lịch thi, phòng thi, danh sách dự thi**

1. Bộ môn tổ chức lựa chọn, đăng ký phương thức thi/kiểm tra cho từng học phần; gửi đăng ký cho Phòng Đào tao.

2. Trên cơ sở đăng ký phương thức thi/kiểm tra của các bộ môn, Phòng Đào tạo (sau đây gọi tắt là Phòng ĐT) thực hiện các công việc:

- Khởi tạo các lớp thi tương ứng với các lớp học phần trên CMS; lập lịch thi/kiểm tra trực tuyến; lập danh sách dự thi/kiểm tra, danh sách album ảnh SV cho phòng thi trực tuyến trên cơ sở danh sách lớp học phần, đảm bảo số lượng SV hợp lý;
- Thông báo lịch thi, danh sách dự thi và thông tin đăng nhập vào phòng thi cho SV và các bộ môn tối thiểu 07 ngày trước khi bắt đầu kỳ thi. Phòng Đào tao cung cấp;

3. Phòng ĐT sắp xếp lịch thi vấn đáp bổ sung đối với các SV được yêu cầu đánh giá bổ sung sau khi đã dự thi kết thúc học phần theo phương thức tự luận trực tuyến trên cơ sở đề xuất của bộ môn phụ trách học phần.

4. Phòng ĐT phối hợp với các đơn vị liên quan bố trí nhóm cán bộ trực xử lý sự cố và thông báo số điện thoại hotline cho các bộ môn.

### **Điều 5. Đề, đáp án/hướng dẫn chấm**

- 1. Đề tự luận trực tuyến:
	- Dạng đề: Đề cho phép SV sử dụng tài liệu trong quá trình làm bài; đảm bảo bao quát được nội dung học phần và phân loại được trình độ SV;
	- Thời gian làm bài: Tùy theo số tín chỉ của học phần; đối với thi kết thúc là từ 45 phút đến 90 phút, đối với kiểm tra giữa kỳ là từ 30 đến 60 phút;
	- Số đề: Đảm bảo mỗi phòng thi có tối thiểu 5 đề; số đề kiểm tra tối thiểu do bộ môn quy định.
- 2. Đề vấn đáp trực tuyến:
	- Dạng đề: Đề cho phép SV sử dụng tài liệu trong quá trình làm bài; đảm bảo bao quát được nội dung học phần và phân loại được trình độ SV;
	- Thời gian chuẩn bị trả lời: Do CBCT quyết định nhưng không quá 15 phút cho mỗi SV;
	- Thời gian vấn đáp: Do CBCT quyết định nhưng không quá 15 phút cho mỗi SV;
	- Số đề tối thiểu cho mỗi phòng thi là 10 đề; số đề kiểm tra tối thiểu do bộ môn quy định.
- 3. Đề tiểu luận/bài tập tổng hợp kết hợp bảo vệ trực tuyến:
	- Dạng đề tiểu luận: Chủ đề thuộc nội dung học phần, đòi hỏi SV tự tìm tòi, tham khảo tài liệu, nghiên cứu sâu khi thực hiện. Có thể giao nhiệm vụ cho cá nhân hoặc theo nhóm gồm không quá 3 SV;
	- Dạng đề bài tập tổng hợp: Bài tập yêu cầu vận dụng, kết hợp nhiều nội dung kiến thức của học phần. Có thể giao nhiệm vụ cho cá nhân hoặc theo nhóm gồm không quá 3 SV;
	- Thời gian thực hiện: Tùy theo đặc thù của học phần, nhưng không quá 14 ngày kể từ khi giao nhiệm vụ cho SV;
	- Số lượng chủ đề tiểu luận tối thiểu đối với thi kết thúc cho mỗi lớp học phần là 10; trường hợp giao nhiệm vụ cho nhóm SV, đảm bảo mỗi nhóm thực hiện riêng một chủ đề. Số chủ đề tối thiểu cho bài kiểm tra do bộ môn quy định. Không quy định số lượng đề tối thiểu đối với bài tập tổng hợp, nhưng phải đảm bảo mỗi SV hoặc nhóm SV được giao riêng một bộ số liệu.
- 4. Đề trắc nghiệm:
	- Dạng đề: Đề được trộn từ ngân hàng câu hỏi, sử dụng hệ thống CMS; số câu hỏi phù hợp với thời gian làm bài, đảm bảo bao quát được nội dung học phần và phân loại được trình độ SV.
	- Thời gian làm bài: Tùy theo số tín chỉ của học phần, đối với thi kết thúc là từ 45 phút đến 60 phút, đối với kiểm tra giữa kỳ là từ 30 đến 45 phút;
	- Số đề: Đảm bảo tại mỗi phòng thi, mỗi SV làm riêng 1 mã đề.

5. Đáp án, hướng dẫn chấm: Đáp án, hướng dẫn chấm thi/kiểm tra phải nêu rõ điểm đánh giá theo từng câu hỏi hoặc phần nội dung và các tiêu chí đánh giá.

#### **Điều 6. Trách nhiệm của trưởng bộ môn**

1. Tổ chức lựa chọn phương thức thi/kiểm tra phù hợp cho từng học phần trong số các phương thức tại Điều 4 và đăng ký với Phòng Đào tạo.

2. Tổ chức xây dựng ngân hàng câu hỏi, đề, đáp án/hướng dẫn chấm phù hợp với phương thức đánh giá đã đăng ký và nội dung của từng học phần, đảm bảo các yêu cầu tại Điều 5; lưu giữ đầy đủ ngân hàng câu hỏi, đề, đáp án/hướng dẫn chấm đã được sử dụng cùng thời hạn với bài thi/kiểm tra theo quy định tại Điều 10.

3. Phân công giảng viên, cán bộ thực hiện nhiệm vụ theo lịch thi/kiểm tra:

- Đối với phương thức tự luận trực tuyến và trắc nghiệm trực tuyến: Phân công giảng viên chuẩn bị lớp thi, đề thi/kiểm tra trên CMS; phân công 02 CBCT cho mỗi phòng thi, 01 CBCT cho mỗi phòng kiểm tra;
- Đối với phương thức vấn đáp trực tuyến: Phân công giảng viên chuẩn bị lớp thi; phân công CBCT với số lượng phù hợp với số lượng SV theo danh sách lớp thi; CBCT có nhiệm vụ chấm thi vấn đáp;
- Đối với phương thức tiểu luận/bài tập tổng hợp kết hợp bảo vệ trực tuyến: Phân công giảng viên chuẩn bị lớp thi trên CMS; phân công CBCT với số lượng phù hợp với số lượng SV/nhóm SV theo danh sách lớp thi; CBCT có nhiệm vụ đánh giá tiểu luận/bài tập tổng hợp.

4. Tổ chức tải về từ cổng thông tin đào tạo và chuyển cho giảng viên chuẩn bị lớp thi và CBCT không muộn hơn 60 phút trước ca thi: Danh sách dự thi/kiểm tra, danh sách album ảnh của lớp thi được phân công.

5. Trong vòng 24 giờ kể từ khi kết thúc ca thi, tổ chức thực hiện tải về các bài thi/kiểm tra, hình ảnh từ CMS; giao bài thi/kiểm tra, hình ảnh của các lớp thi theo hình thức tự luận trực tuyến cho cán bộ chấm thi. Tổ chức lưu giữ các bài thi/kiểm tra, hình ảnh theo quy định tại Điều 10.

### **Điều 7. Trách nhiệm của giảng viên phụ trách lớp học phần, giảng viên chuẩn bị lớp thi**

1. Giảng viên phụ trách lớp học phần cung cấp đầy đủ giáo trình, các bài giảng, bảng biểu tra cứu, tài liệu tham khảo, tài liệu cần thiết khác cho SV thông qua lớp học phần trên CMS trước kỳ thi/kiểm tra.

2. Giảng viên chuẩn bị lớp thi thực hiện các nhiệm vụ sau:

- Đối với các lớp thi theo phương thức tự luận trực tuyến và trắc nghiệm trực tuyến: Nhận danh sách dự thi của các lớp thi được phân công; nhập SV theo danh sách này vào lớp thi trên CMS (xem hướng dẫn tại *Phụ lục 5*); nhập ngân hàng câu hỏi (nếu có) và tạo các đề tự luận hoặc trắc nghiệm cho lớp thi trên CMS không muộn hơn 60 phút trước ca thi/kiểm tra (xem hướng dẫn

tại *Phụ lục 5*).

- Đối với các lớp thi theo phương thức vấn đáp trực tuyến: Nhận danh sách dự thi; nhập SV theo danh sách này vào lớp thi tương ứng trên CMS. Giao đề ở dạng file mềm cho CBCT không muộn hơn 60 phút trước ca thi/kiểm tra;
- Đối với các lớp thi theo phương thức tiểu luận/bài tập tổng hợp kết hợp bảo vệ trực tuyến: Nhận danh sách dự thi; nhập SV theo danh sách này vào lớp thi tương ứng trên CMS tối thiểu 24 giờ trước thời hạn SV phải nộp bài trên CMS.

### **Điều 8. Trách nhiệm của cán bộ coi thi**

1. Mỗi CBCT được phân công có trách nhiệm chuẩn bị các điều kiện kỹ thuật cần thiết để tổ chức thi trực tuyến bao gồm: 01 máy tính được trang bị đầy đủ camera, micro; máy tính được cài đặt sẵn phần mềm Zoom và trình duyệt web để truy cập và sử dụng hệ thống CMS; máy tính có cấu hình và kết nối mạng đáp ứng yêu cầu của các phần mềm trên; các vật dụng, văn phòng phẩm cần thiết.

2. Trước ca thi ít nhất 60 phút, nhận danh sách dự thi và danh sách album ảnh của lớp thi được phân công từ Trưởng bộ môn.

3. CBCT thực hiện quy trình tổ chức thi/kiểm tra:

- Tự luận trực tuyến: Theo hướng dẫn tại *Phụ lục 1* và *Phụ lục 1a* (khi cần vấn đáp bổ sung);
- Vấn đáp trực tuyến: Theo hướng dẫn tại *Phụ lục 2*;
- Bảo vệ trực tuyến tiểu luận/bài tập tổng hợp: Theo hướng dẫn tại *Phụ lục 3*;
- Trắc nghiệm trực tuyến: Theo hướng dẫn tại *Phụ lục 4*.

#### **Điều 9. Trách nhiệm của sinh viên khi dự thi/kiểm tra**

1. Thường xuyên theo dõi thông tin cập nhật về lịch thi trên cổng thông tin đào tạo tại *daotao.nuce.edu.vn*. Trước khi bắt đầu kỳ thi 07 ngày, SV phải kiểm tra thông tin về lịch thi của mình; cập nhật số điện thoại trong tài khoản của SV để liên lạc trong kỳ thi khi cần thiết; phản hồi ngay cho Phòng ĐT qua email: [phongdaotao@nuce.edu.vn](mailto:phongdaotao@nuce.edu.vn) để kịp thời điều chỉnh.

2. Nghiên cứu kỹ, nghiêm túc thực hiện nội dung Quy định tạm thời về việc tổ chức thi kết thúc học phần theo hình thức trực tuyến.

3. Chuẩn bị các điều kiện cần thiết để tham dự thi trực tuyến bao gồm:

- 02 thiết bị điện tử (máy tính, máy tính bảng hoặc điện thoại thông minh ...) đều được trang bị đầy đủ camera, micro. Trong đó, thiết bị số 1 được cài đặt phần mềm Zoom và trình duyệt web để truy cập, sử dụng hệ thống CMS; thiết bị số 2 cài đặt phần mềm Zoom, trình duyệt web để truy cập, sử dụng CMS và phần mềm cho phép chuyển đổi, ghép các ảnh chụp thành file định dạng PDF; các thiết bị có cấu hình và kết nối mạng đáp ứng yêu cầu của các

phần mềm trên;

- Các vật dụng cần thiết phục vụ làm bài thi/kiểm tra;
- SV cần biết sử dụng thành thạo các chức năng phục vụ việc nhận đề, làm bài và nộp bài thi/kiểm tra trên CMS (xem hướng dẫn tại *Phụ lục 6*) và các phần mềm nêu trên; SV chỉ có thể đăng nhập vào lớp thi trên CMS sử dụng tài khoản gắn với email theo định dạng *@nuce.edu.vn* mà Nhà trường đã cung cấp;
- Thẻ SV hoặc chứng minh thư nhân dân (CMND) hoặc căn cước công dân (CCCD) để xuất trình khi được yêu cầu trong quá trình dự thi.
- Trong trường hợp không đủ điều kiện để dự thi trực tuyến, SV làm đơn gửi Phòng ĐT qua email: [phongdaotao@nuce.edu.vn](mailto:phongdaotao@nuce.edu.vn) muộn nhất 02 ngày trước ngày thi để được bố trí thi trực tuyến bổ sung (nếu được tổ chức) hoặc thi trực tiếp khi trở lại học tập trung tại Trường.
- 4. Tham dự thi tuân thủ quy trình tổ chức thi/kiểm tra:
	- Tự luận trực tuyến: Theo hướng dẫn tại *Phụ lục 1* và *Phụ lục 1a* (khi cần vấn đáp bổ sung);
	- Vấn đáp trực tuyến: Theo hướng dẫn tại *Phụ lục 2*;
	- Bảo vệ trực tuyến tiểu luận/bài tập tổng hợp: Theo hướng dẫn tại *Phụ lục 3*;
	- Trắc nghiệm trực tuyến: Theo hướng dẫn tại *Phụ lục 4*.

#### **Điều 10. Nộp bài, lưu giữ bài thi/kiểm tra và hình ảnh quá trình thi/kiểm tra**

1. Nộp bài tự luận trực tuyến: SV nộp bài trực tuyến tại lớp thi trên hệ thống CMS. Trong trường hợp không thể nộp bài trên CMS vì lý do bất khả kháng, SV nộp bài trực tuyến theo hướng dẫn của CBCT; sau khi nhận được từ SV, CBCT cập nhật bài thi vào đúng lớp thi của SV trên CMS.

SV nộp bài thi gốc (viết tay) cho giảng viên phụ trách học phần trong vòng 2 ngày kể từ ngày Nhà trường giảng dạy tập trung trở lại.

2. Nộp bài, trả lời vấn đáp trực tuyến: SV nộp phần chuẩn bị trả lời ở dạng file ảnh chụp cho CBCT nếu được yêu cầu.

3. Nộp bài tiểu luận/bài tập tổng hợp: SV nộp tiểu luận/bài tập tổng hợp tại lớp thi trên CMS theo yêu cầu và hướng dẫn của giảng viên phụ trách lớp học phần. Trong trường hợp không thể nộp bài trên CMS vì lý do bất khả kháng, SV nộp bài trực tuyến theo hướng dẫn của giảng viên phụ trách lớp học phần; sau khi nhận được từ SV, giảng viên phụ trách lớp học phần cập nhật bài thi vào đúng lớp thi của SV trên CMS.

4. Nộp bài trắc nghiệm trực tuyến: Khi SV hoàn thành và nộp bài, bài làm sẽ được lưu tự động tại lớp thi trên CMS.

5. Lưu giữ bài thi/kiểm tra: Bộ môn tổ chức lưu giữ tại bộ môn toàn bộ các bài thi/kiểm tra; lưu giữ bài kiểm tra ở dạng file mềm đến khi công bố điểm học phần; lưu giữ các bài thi ở dạng file mềm đến hết khóa học của SV, đảm bảo thời gian tối thiểu là

02 năm kể từ ngày thi hoặc ngày nộp tiểu luận/bài tập tổng hợp.

6. Lưu giữ file hình ảnh: Bộ môn thực hiện đối với thi trực tuyến, theo thời hạn lưu giữ bài thi trên đây. Các file hình ảnh gồm:

- Đối với thi tự luận hay trắc nghiệm: ảnh do CMS chụp ngẫu nhiên khi SV làm bài; ảnh chụp các trang màn hình máy tính của CBCT ghi lại đầy đủ các SV trong phòng thi trên Zoom.
- Đối với thi vấn đáp hoặc bảo vệ tiểu luận/bài tập tổng hợp: Ảnh chụp từng SV khi dự thi, mỗi SV 01 ảnh.

#### **Điều 11. Chấm bài, tổng hợp điểm, nộp điểm**

1. Tự luận trực tuyến: Cán bộ được phân công chấm thi/kiểm tra đăng nhập vào CMS, tải bài thi/kiểm tra từ hệ thống, chấm bài, báo điểm cho giảng viên phụ trách lớp học phần để tổng hợp điểm.

Trong trường hợp cán bộ chấm thi tự luận đề xuất đánh giá bổ sung bằng phương thức vấn đáp trực tuyến, trưởng bộ môn tổ chức tổng hợp và gửi đề xuất tới Phòng ĐT để bố trí lịch. Bộ môn thông báo lịch đánh giá bổ sung tới SV. Cán bộ chấm thi tự luận thực hiện đánh giá bổ sung và báo điểm cho giảng viên phụ trách lớp học phần để tổng hợp điểm.

Cán bộ được phân công chấm thi/kiểm tra đối chiếu ảnh do CMS chụp ngẫu nhiên khi SV làm bài với album ảnh, nếu không xác định được các ảnh là của cùng một người, xử lý theo quy định tại Điều 15.

Sau khi nhận được đầy đủ bài thi gốc, bộ môn tổ chức đối chiếu bài thi gốc với file bài làm SV đã nộp. Nếu phát hiện sai khác, xử lý theo quy định tại Điều 15.

2. Vấn đáp trực tuyến: Điểm thi/kiểm tra được công bố cho SV khi kết thúc ca thi. CBCT báo điểm cho giảng viên phụ trách lớp học phần để tổng hợp điểm.

3. Bảo vệ trực tuyến tiểu luận/bài tập tổng hợp: Trước buổi bảo vệ, CBCT tải về tiểu luận/bài tập tổng hợp của SV hoặc nhóm SV được phân công đánh giá để đánh giá sơ bộ. Tại buổi bảo vệ, CBCT tiếp tục đánh giá tiểu luận/bài tập tổng hợp thông qua phần trình bày và trả lời câu hỏi của SV và báo điểm cho giảng viên phụ trách lớp học phần để tổng hợp điểm.

4. Trắc nghiệm trực tuyến: Việc chấm bài được thực hiện tự động trên hệ thống CMS. Giảng viên phụ trách lớp học phần đăng nhập vào lớp thi trên CMS để tải về điểm thi/kiểm tra của SV; đối chiếu ảnh do CMS chụp ngẫu nhiên khi SV làm bài với album ảnh, nếu xác định được các ảnh là của 2 người khác nhau, xử lý theo quy định tại Điều 15.

5. Việc tổng hợp điểm, nộp điểm thực hiện theo quy định hiện hành.

### **Điều 12. Phúc khảo điểm thi**

1. Nhà trường nhân đơn phúc khảo điểm thi các học phần được đánh giá theo

phương thức tự luận trực tuyến, trắc nghiệm trực tuyến trong vòng 01 tuần kể từ khi công bố kết quả thi.

2. Không tổ chức phúc khảo điểm thi đối với các học phần được đánh giá theo phương thức vấn đáp trực tuyến hoặc tiểu luận/bài tập lớn kết hợp bảo vệ trực tuyến.

3. Trong vòng 02 tuần kể từ ngày hết hạn nhận đơn xin phúc khảo, Phòng ĐT tổ chức phúc khảo bài thi và thông báo điểm phúc khảo.

#### **Điều 13. Xử lý sự cố trong quá trình thi/kiểm tra**

1. Trong trường hợp gặp phải các sự cố như không thể đăng nhập được vào phòng thi, mất kết nối internet, mất điện, máy tính bị treo, camera, micro gặp trục trặc … ảnh hưởng đến việc dự thi, SV phải báo ngay cho CBCT theo số điện thoại đã được cung cấp. SV phải chụp ảnh sự cố và gửi cho CBCT ngay khi có thể.

2. Nếu thời gian khắc phục sự cố lần 1 hoặc tổng thời gian khắc phục 2 lần sự cố dưới 10 phút, tùy đặc thù học phần, phương thức đánh giá, CBCT quyết định cho SV tiếp tục thi/kiểm tra hay chuyển sang ca khác. Trong trường hợp tổng thời gian khắc phục quá 10 phút hoặc SV gặp sự cố tới lần thứ 3, CBCT lập biên bản, báo với trưởng bộ môn để chuyển SV sang ca khác.

3. Trong các ca thi/kiểm tra, Phòng ĐT bố trí cán bộ trực kỹ thuật để giải quyết kịp thời các sự cố về phần cứng, phần mềm, kết nối mạng.

#### **Điều 14. Giám sát phòng thi**

1. Phòng Thanh tra-Pháp chế phân công cán bộ thực hiện kiểm tra, giám sát các phòng thi trực tuyến theo lịch thi/kiểm tra.

2. Cán bộ giám sát phòng thi giám sát việc thực hiện quy trình tổ chức thi/kiểm tra của CBCT và SV; kiểm tra, nhắc nhở CBCT và SV thực hiện đúng quy định khi cần thiết.

3. Khi phát hiện các vi phạm, lập biên bản, báo cáo Ban Giám hiệu để xử lý.

#### **Điều 15. Xử lý vi phạm**

1. Nghiêm cấm mọi hành vi phát tán hình ảnh đề, bài thi/kiểm tra, file ghi âm, ghi hình các hoạt động liên quan đến công tác tổ chức thi/kiểm tra trực tuyến trên các phương tiện thông tin đại chúng, mạng xã hội. Cá nhân vi phạm sẽ bị Hội đồng kỷ luật trường xem xét kỷ luật.

2. SV vi phạm quy định khi dự thi đều bị lập biên bản và tùy theo mức độ sẽ bị xử lý như sau:

- Khiển trách và trừ 25% số điểm của bài thi áp dụng đối với SV vi phạm một lần lỗi sau: Gây mất trật tự trong phòng thi trực tuyến;
- Cảnh cáo và trừ 50% số điểm của bài thi áp dụng đối với SV vi phạm lỗi sau đây: Đã bị khiển trách một lần trong ca thi đó nhưng vẫn tiếp tục vi phạm.

- Hủy kết quả thi áp dung đối với SV vi pham một trong các lỗi sau đây: Đã bị cảnh cáo một lần trong ca thi đó nhưng vẫn tiếp tục vi phạm; gửi ảnh, gọi điện cho người khác để trao đổi bài làm; chuyển đề ra ngoài/nhận bài giải từ ngoài phòng thi; thi hộ, nhờ người khác thi hộ, làm bài hộ dưới mọi hình thức; cố tình tắt camera/micro trong quá trình thi; tự ý rời khỏi chỗ ngồi khi chưa được CBCT cho phép; bài thi gốc và ảnh chụp bài thi trên CMS có sai khác; ảnh do CMS chụp trong qua trình SV làm bài và ảnh của SV trong danh sách album ảnh không phải của cùng một người.

#### Điều 16. Điều khoản thi hành

Quy định này có hiệu lực kể từ ngày ban hành. Việc điều chỉnh, bổ sung nội dung trong quy định do Hiệu trưởng quyết định./

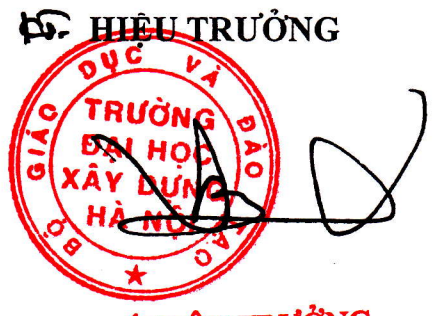

PHÓ HIỆU TRƯỞNG PGS. TS: Phạm Xuân Anh

### **QUY TRÌNH TỔ CHỨC THI/KIỂM TRA THEO PHƯƠNG THỨC TỰ LUẬN TRỰC TUYẾN**

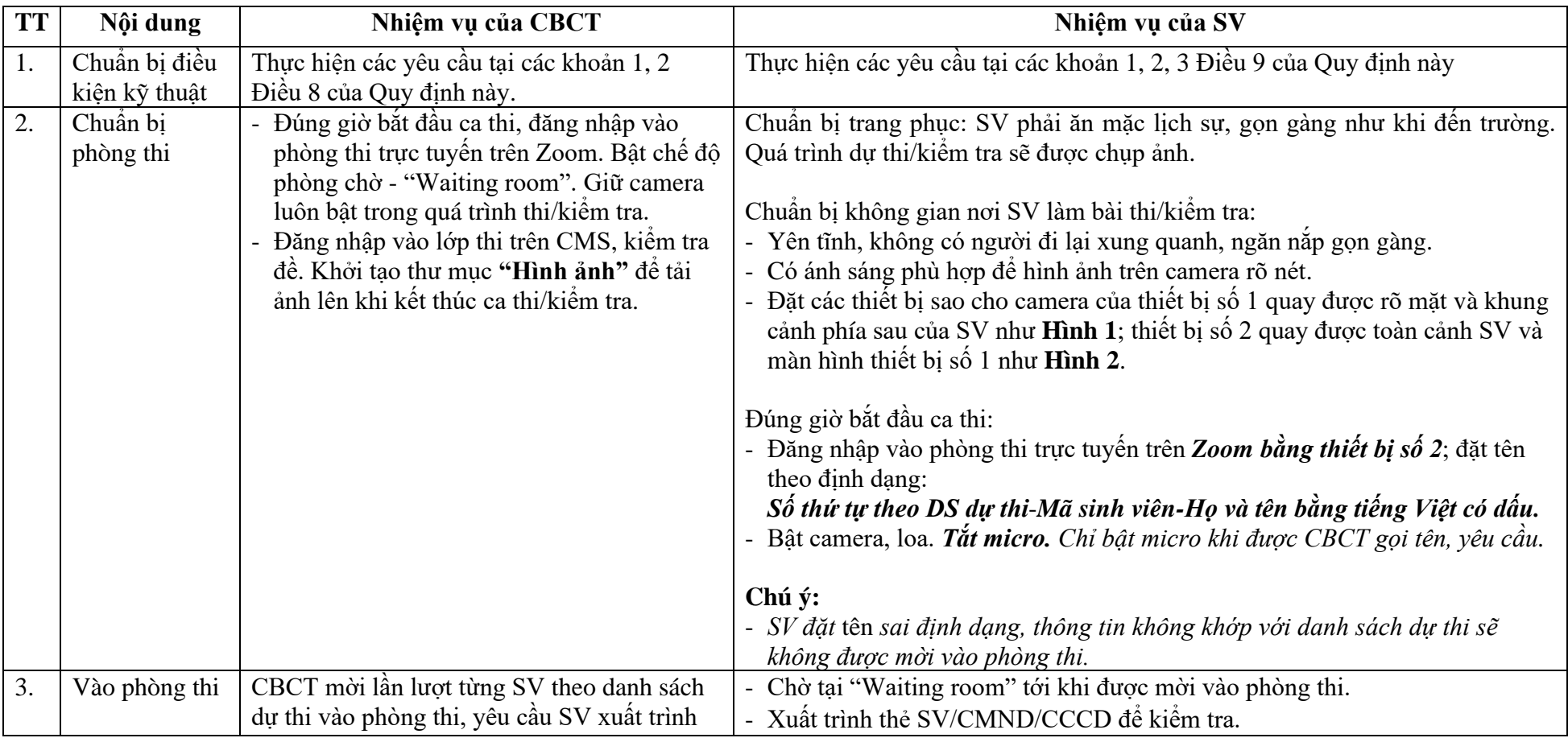

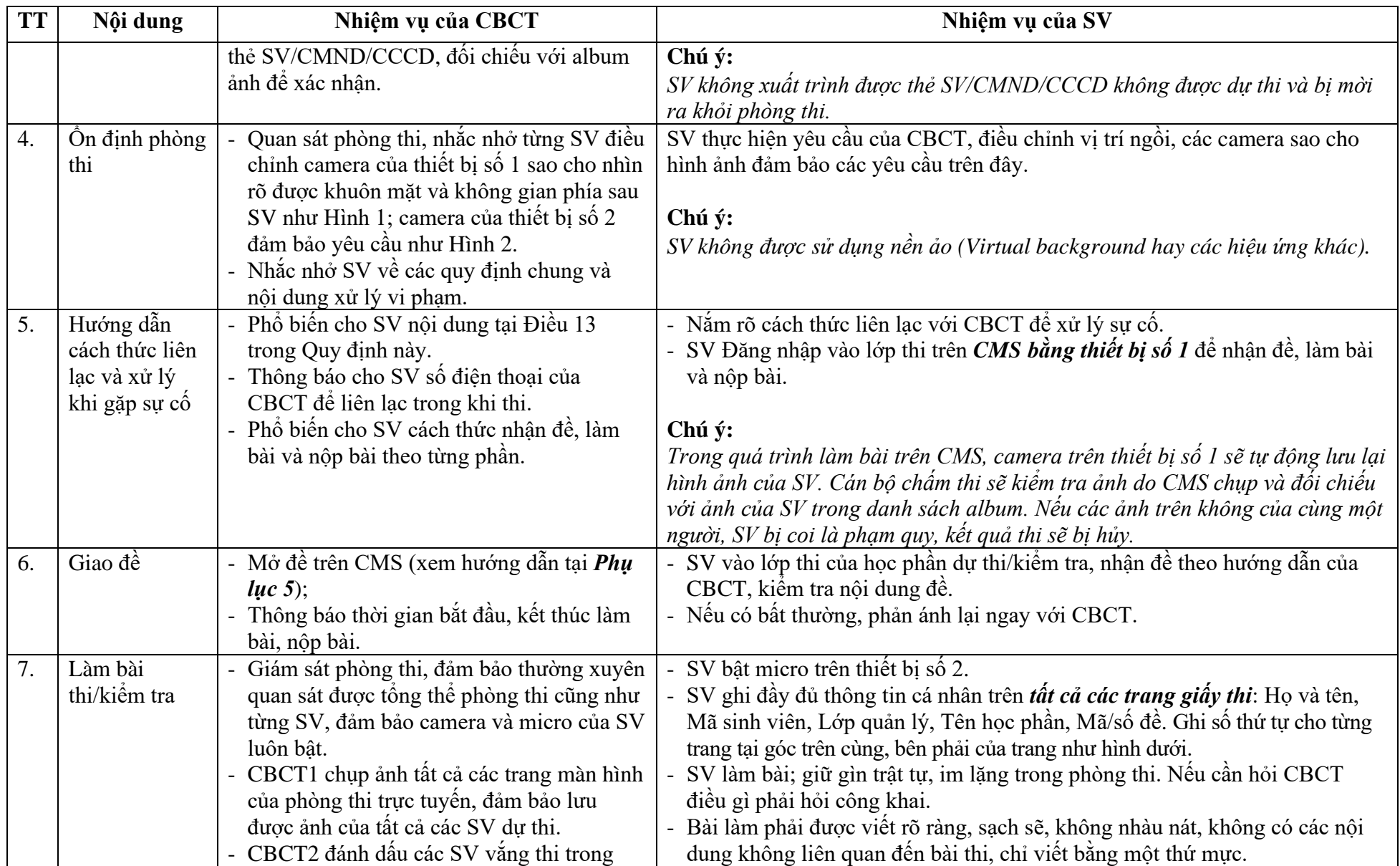

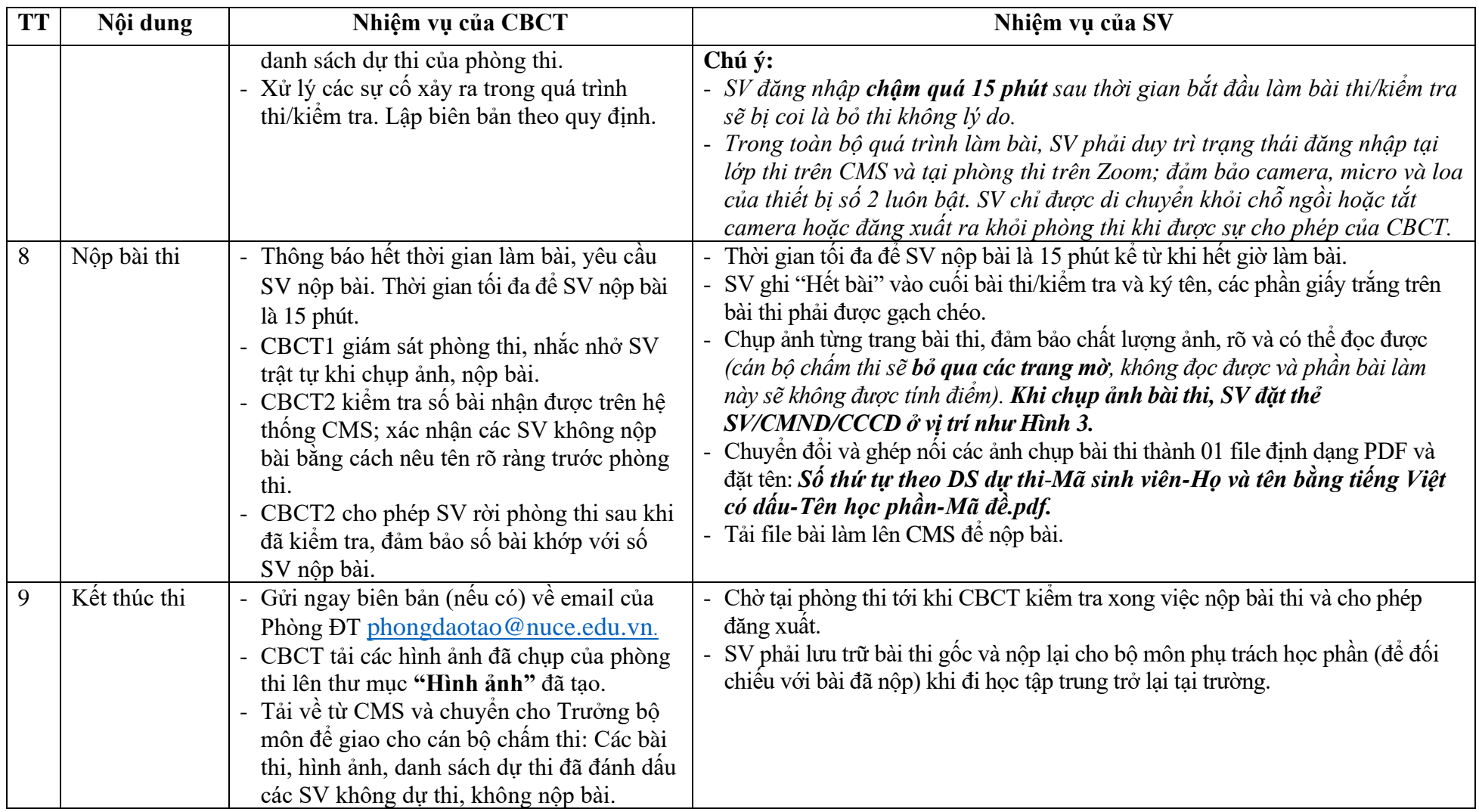

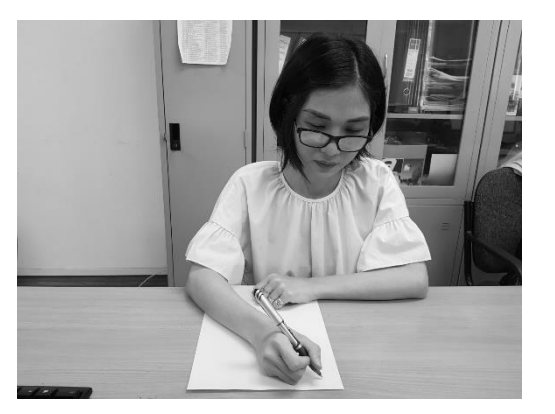

**Hình 1**. Hình ảnh SV qua camera trên thiết bị số 1

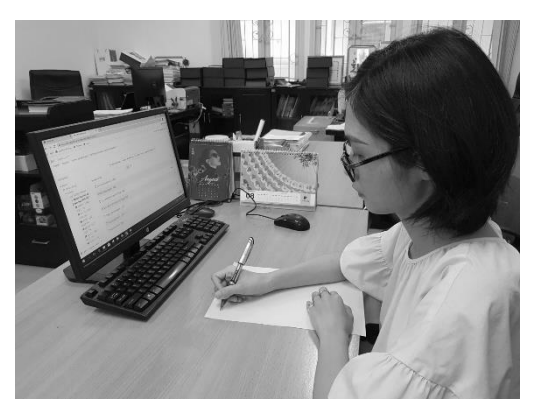

**Hình 2**. Hình ảnh SV qua camera trên thiết bị số 2

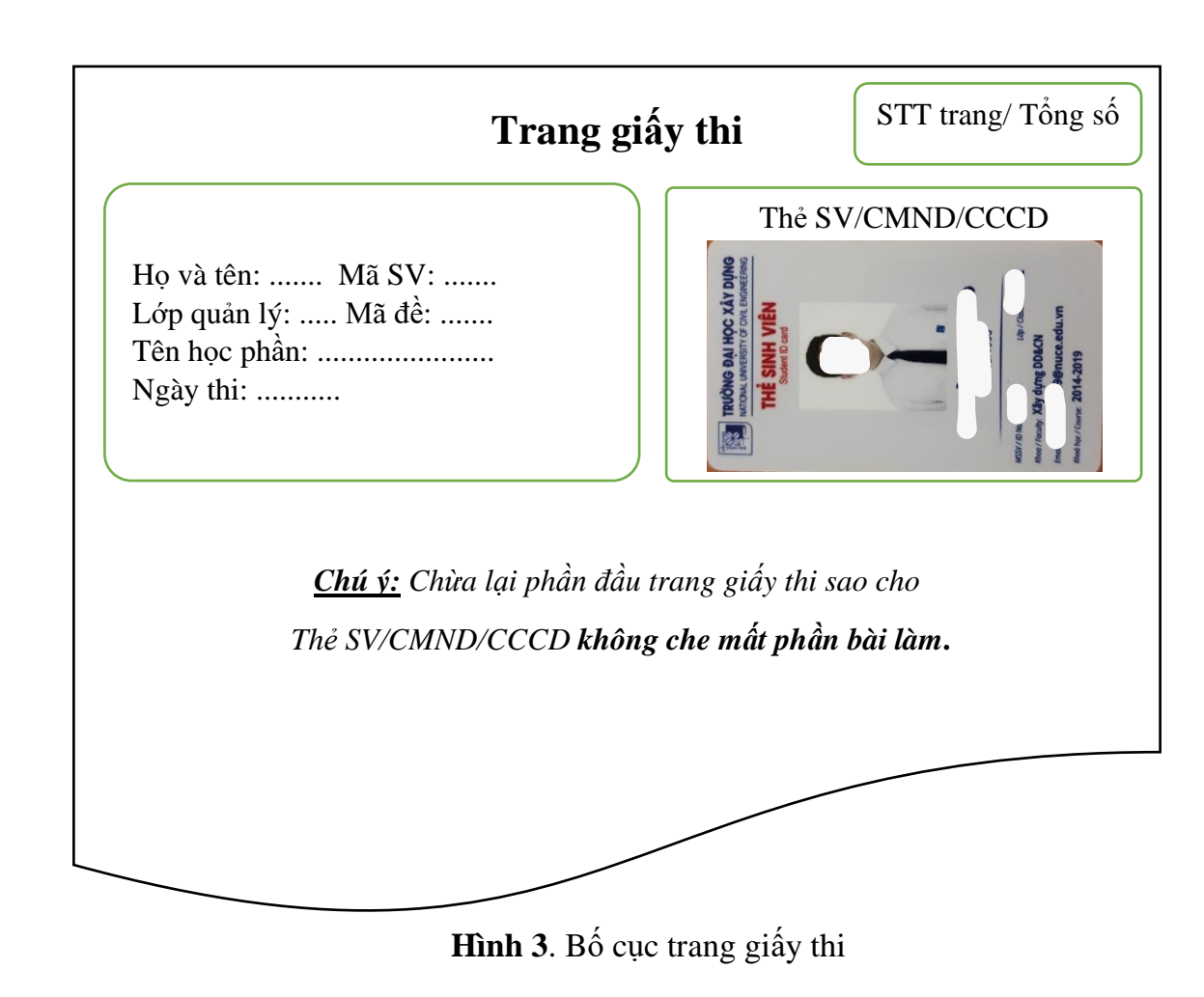

### **Phụ lục 1a**

### **QUY TRÌNH TỔ CHỨC VẤN ĐÁP BỔ SUNG ĐỐI VỚI THI/KIỂM TRA THEO PHƯƠNG THỨC TỰ LUẬN TRỰC TUYẾN**

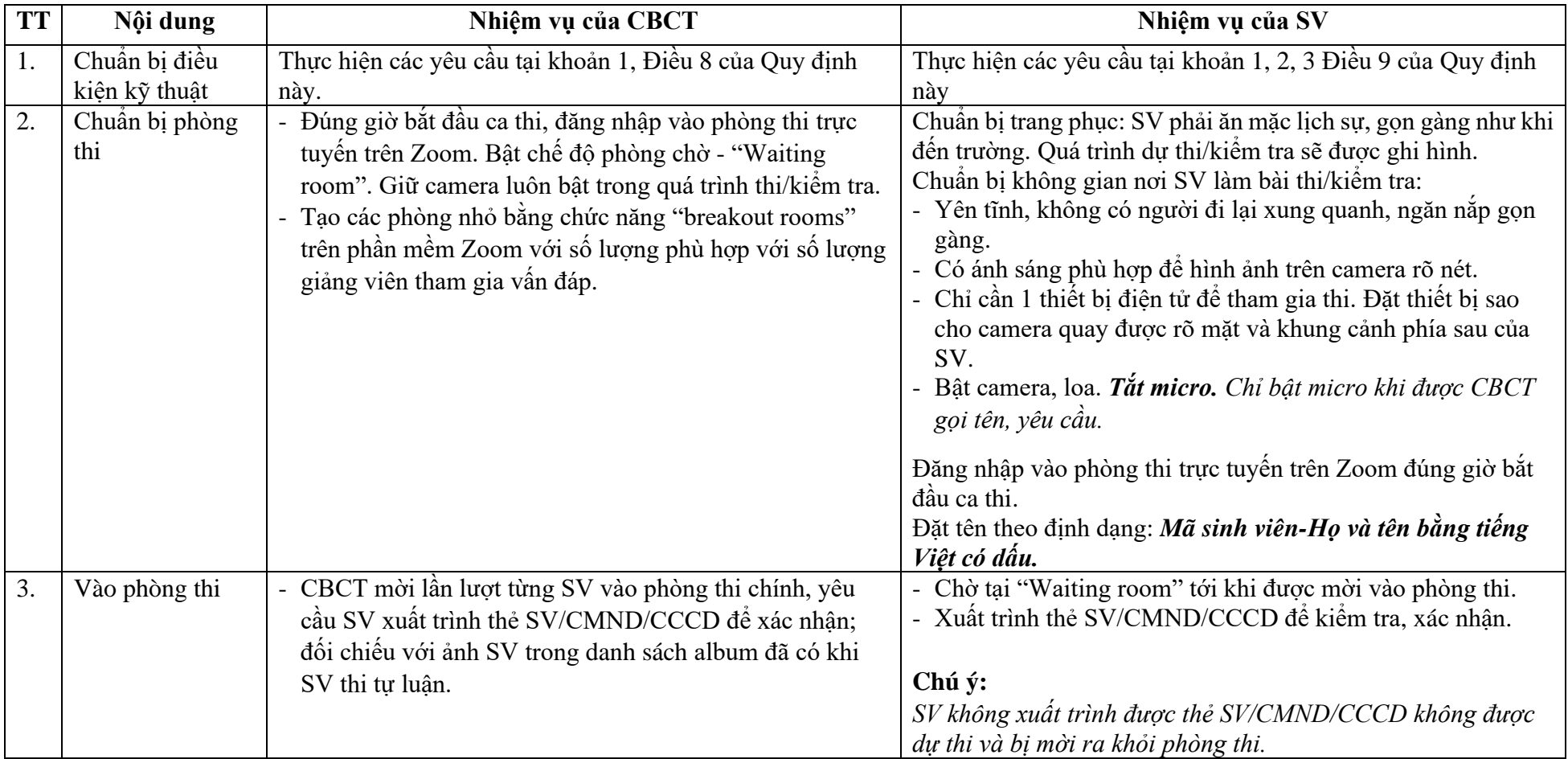

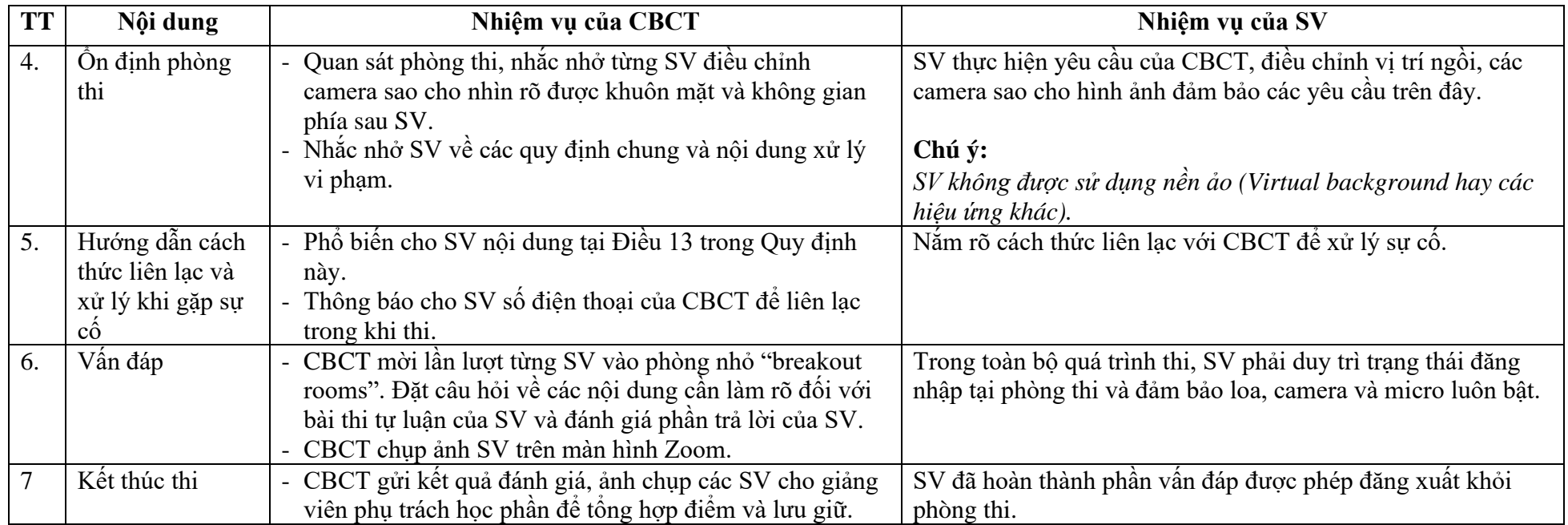

### **QUY TRÌNH TỔ CHỨC THI/KIỂM TRA THEO PHƯƠNG THỨC VẤN ĐÁP TRỰC TUYẾN**

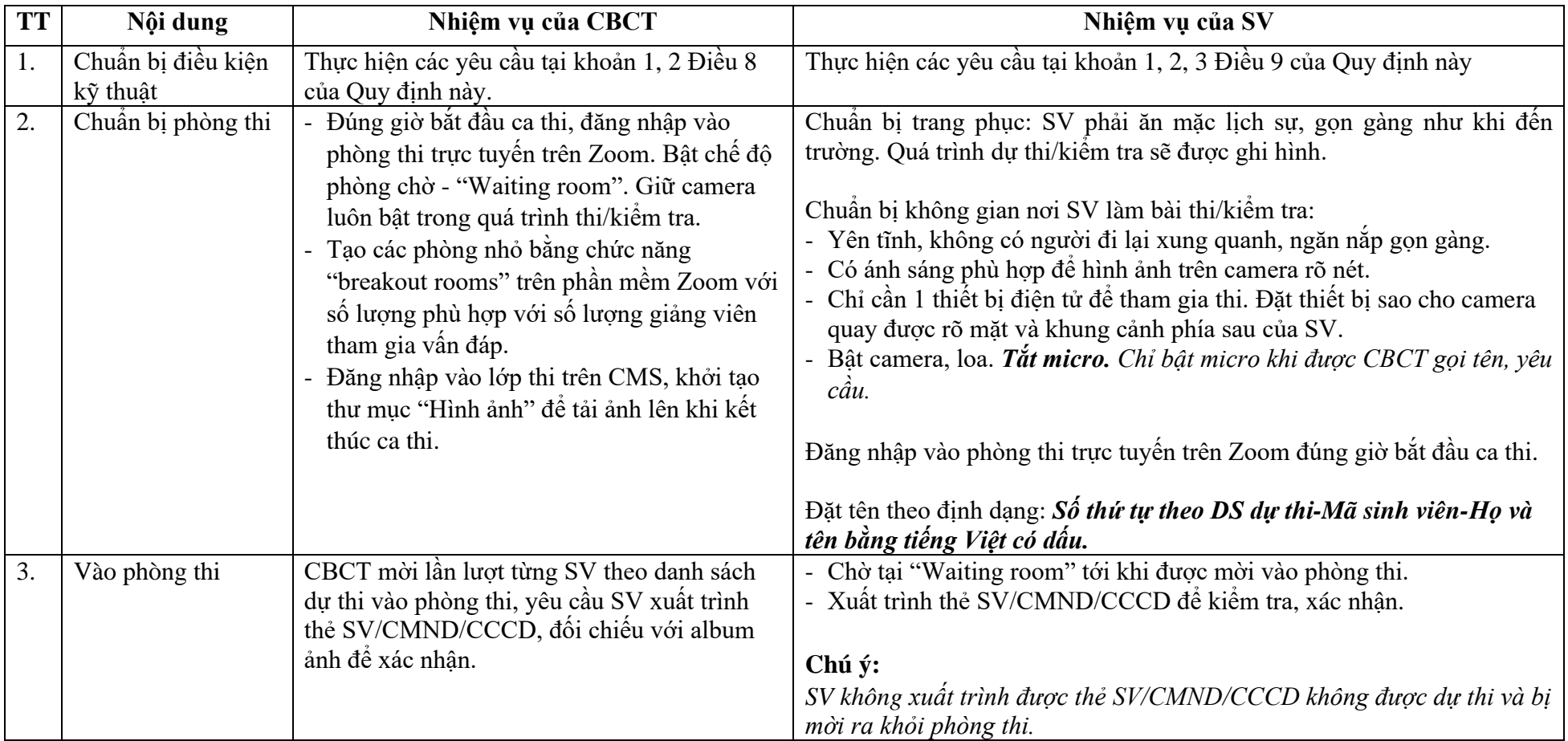

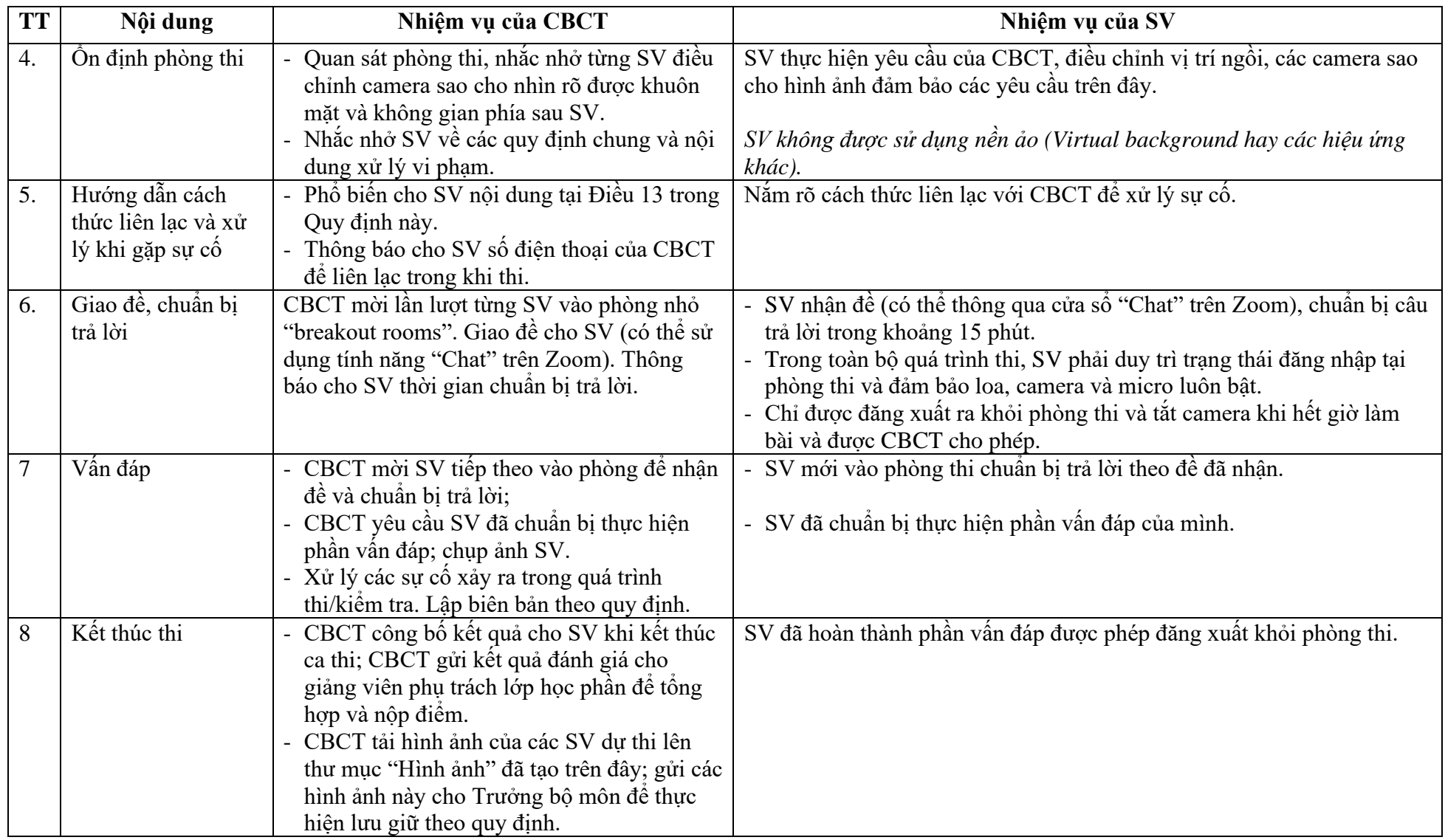

# **QUY TRÌNH TỔ CHỨC BẢO VỆ TRỰC TUYẾN TIỂU LUẬN/BÀI TẬP TỔNG HỢP**

*(Ban hành kèm theo Quyết định số 891/QĐ-ĐHXDHN ngày 30 tháng 9 năm 2021 của*

*Hiệu trưởng Trường Đại học Xây dựng Hà Nội)*

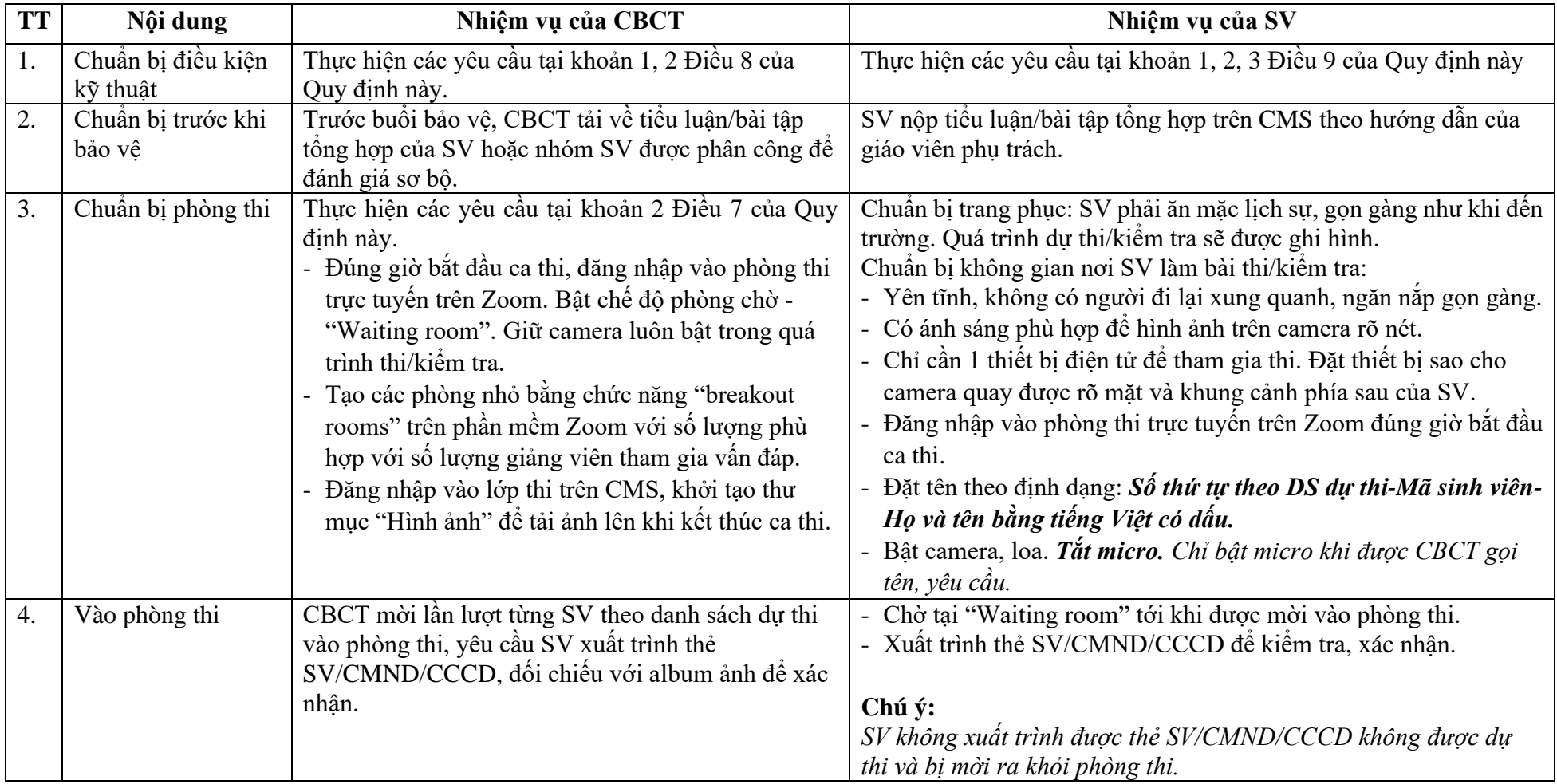

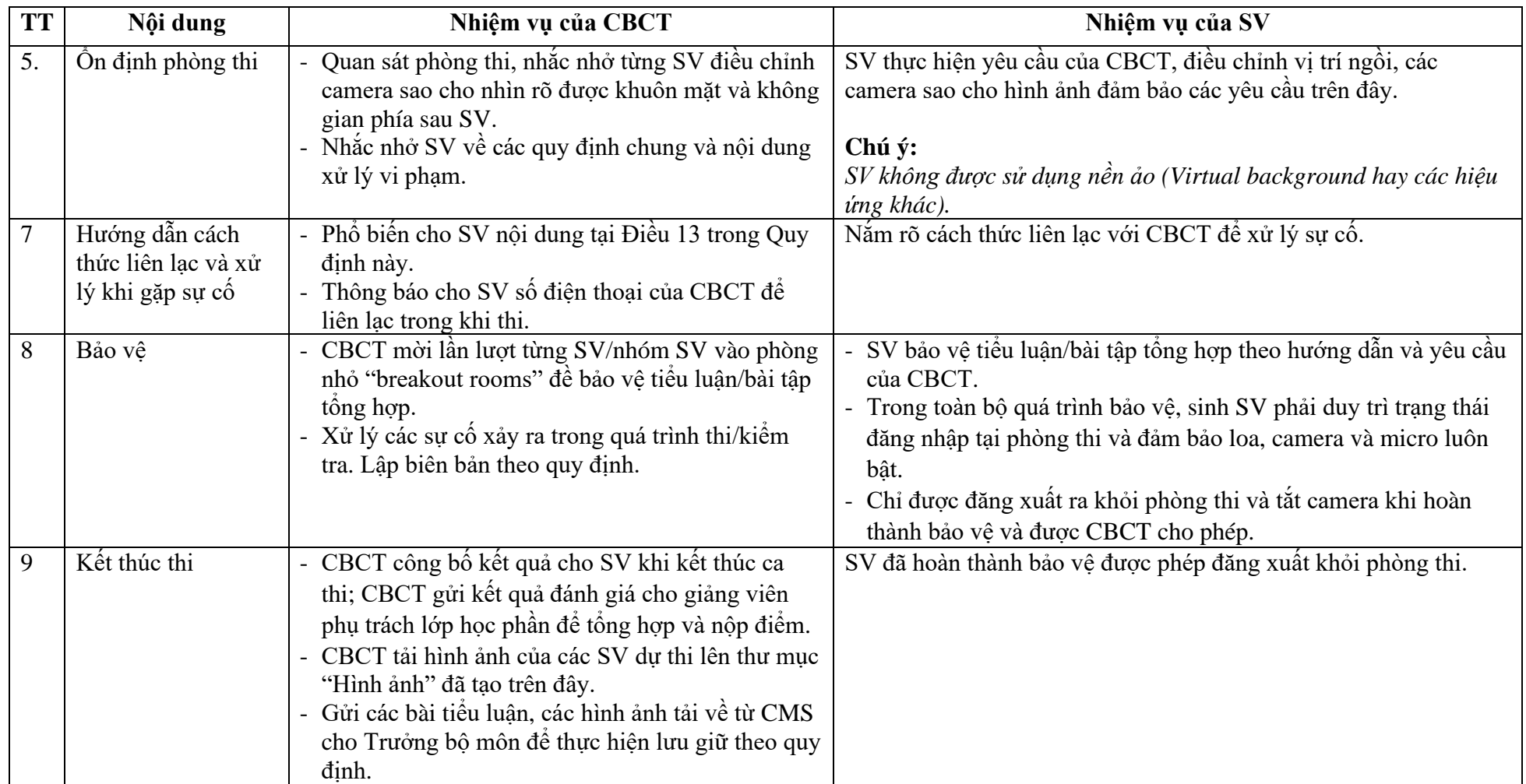

### **QUY TRÌNH TỔ CHỨC THI/KIỂM TRA THEO PHƯƠNG THỨC TRẮC NGHIỆM TRỰC TUYẾN**

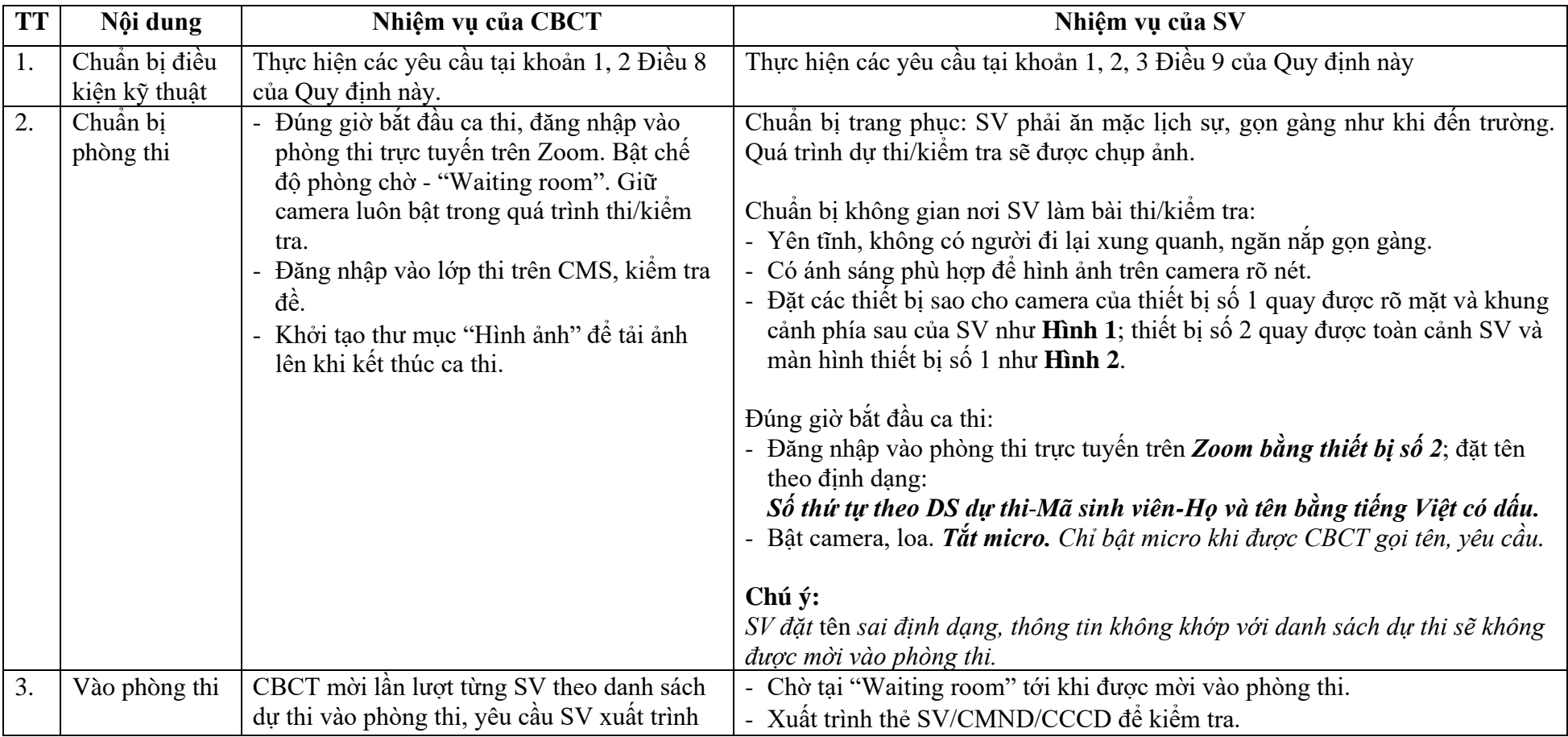

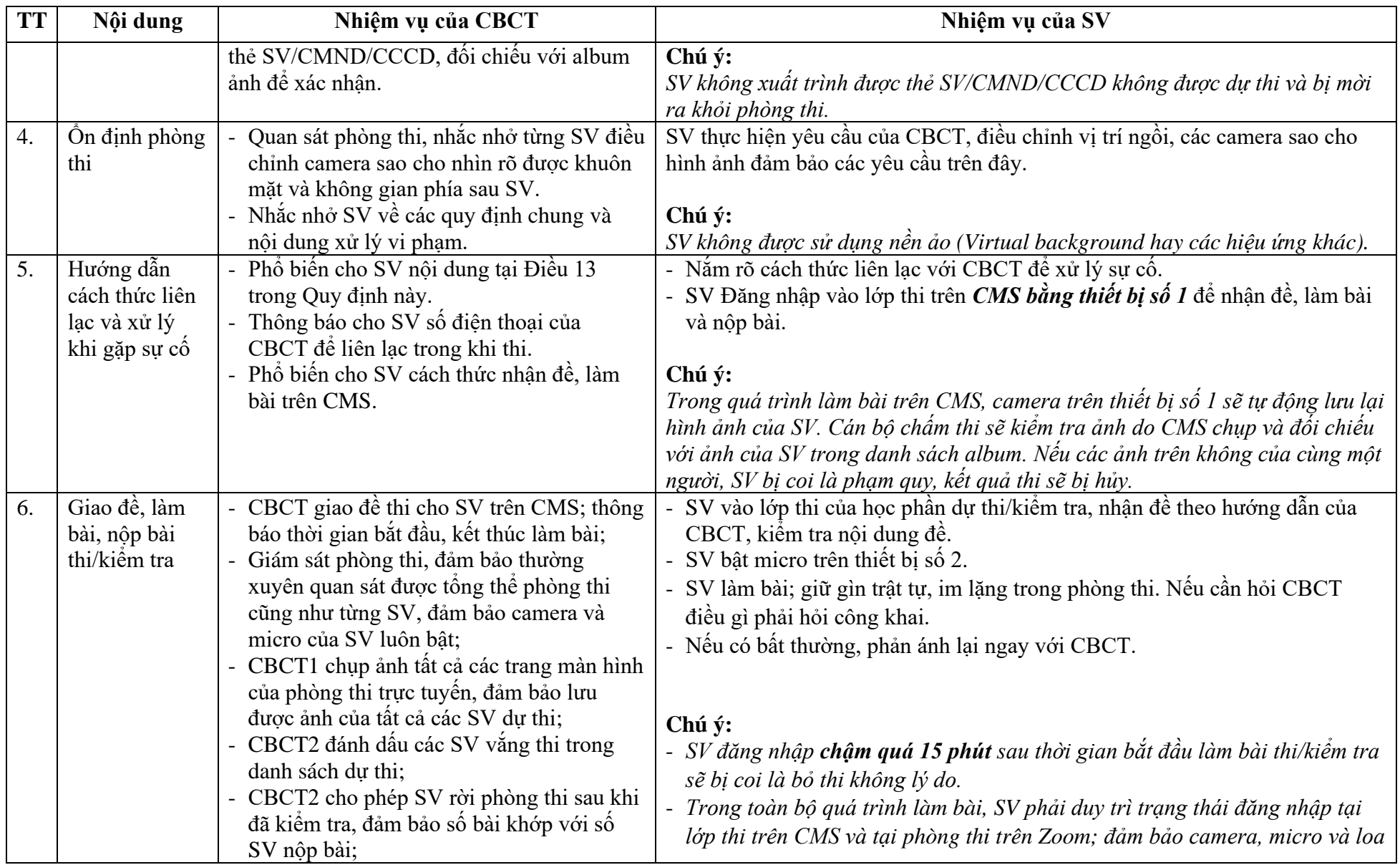

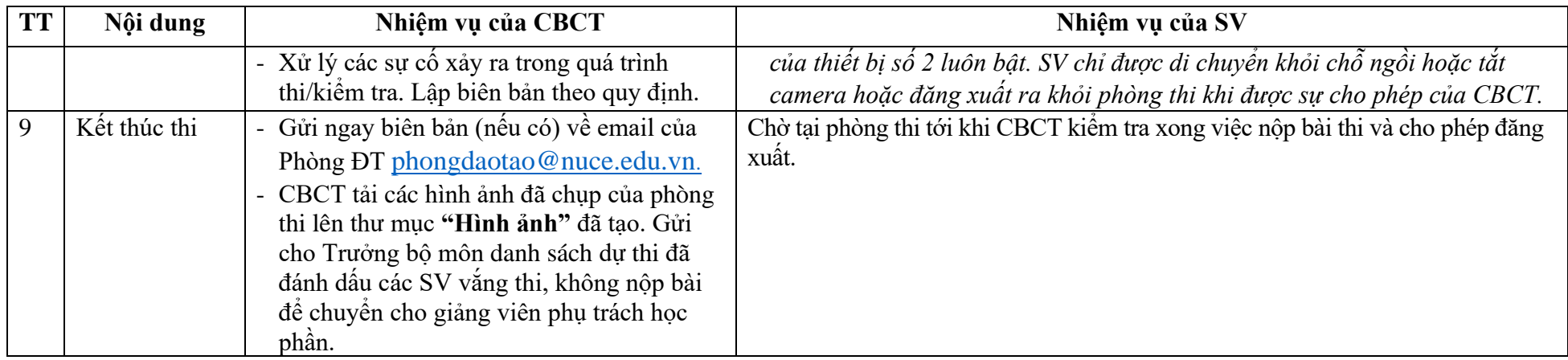

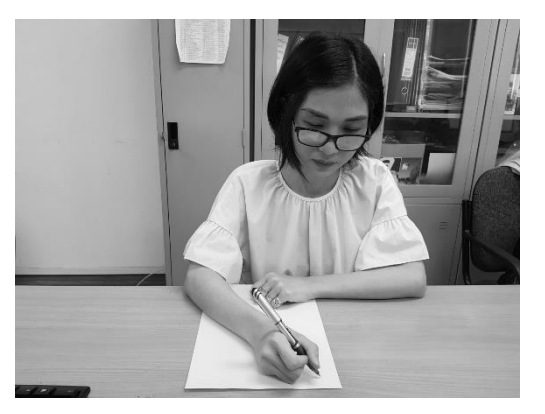

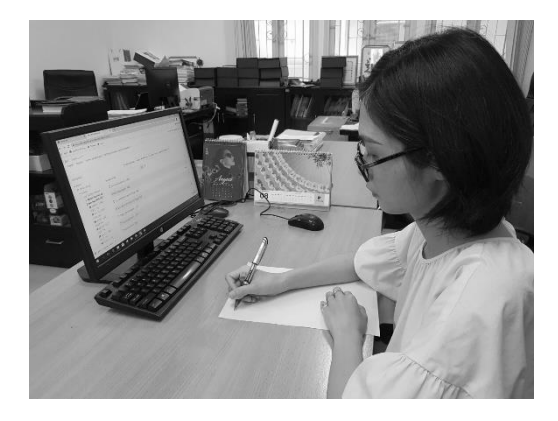

 **Hình 1**. Hình ảnh SV qua camera trên thiết bị số 1 **Hình 2**. Hình ảnh SV qua camera trên thiết bị số 2

### **HƯỚNG DẪN SỬ DỤNG HỆ THỐNG QUẢN LÝ KHÓA HỌC TRỰC TUYẾN [HTTP://CMS.NUCE.EDU.VN](http://cms.nuce.edu.vn/)**

#### **(Dành cho giảng viên)**

*(Ban hành kèm theo Quyết định số 891/QĐ-ĐHXDHN ngày 30 tháng 9 năm 2021 của Hiệu trưởng Trường Đại học Xây dựng Hà Nội)*

**(Được trình bày trong một tài liệu bổ sung)**

#### **Phụ lục 6**

### **HƯỚNG DẪN SỬ DỤNG HỆ THỐNG QUẢN LÝ KHÓA HỌC TRỰC TUYẾN [HTTP://CMS.NUCE.EDU.VN](http://cms.nuce.edu.vn/)**

**(Dành cho sinh viên)**

*(Ban hành kèm theo Quyết định số 891/QĐ-ĐHXDHN ngày 30 tháng 9 năm 2021 của Hiệu trưởng Trường Đại học Xây dựng Hà Nội)*

**(Được trình bày trong một tài liệu bổ sung)**